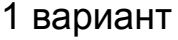

```
число из консоли -> long long int m[3]
74821459761365187321 : алофыарфоваолрфы
74821459761365187321 -> long long int p[3]
m ? p
2 вариант
все работаете со строками
число из консоли -> строку
из словаря -> строку
3 вариант
хранить число целиком в массиве
12345
int y[5];
y[0]=5
y[1]=4;
y[2]=3;
y[3]=2;
y[5]=1;y[2]=5;
                                                 y[1]=4;y[0]=2;5->"500"
                                       след шаг - по ключам 
                                       собрать строку из словаря
                                       через дополнение строки по 
                                       ключам
```
542

```
4 - > 4 \times 10^{11} = "40"2 : два
                                    40 : сорок
                                     500 : пятьсот
                       //переделка строки в массив чисел
                       char *str;
                       int i=0;
                       int n=length-1;
                       int y[length]=\{\};
                       while(n>=0)\{y[i]=str[n]-'0';
                             i++;
                             n--;
                        }
                       //переделка массива чисел в массив строк
                       i=0:
                       //char temp[30][30];
                       //массив указателей , которых столько же, сколько знаков в строке
                       char **temp=(char **)malloc(length*sizeof(char*));
                       int k;
                       while(i<length)
                        \{k=1:
                             //выделение памяти под конкретную строку с нулями + 1 для \0
                             temp[i]=(char *)malloc((y[i]+1)*sizeof(char));
                             temp[i][0]=y[i]+'0';while(k<y[i])//прирастают нули в строке
                              {
                                   temp[i][k]="0";
                                   k++;
                              }
                             temp[i][k]='\0';
                             i++;
                        }
  temp[0]="2";
  temp[1]="40";
  temp[2]="500";
```